Załącznik nr 4 do Regulaminu Trzeciej Edycji Naboru Wniosków o dofinansowanie "Edycja trzecia – PGR" z Rządowego Funduszu Polski Ład: Programu Inwestycji Strategicznych

Nazwa i adres Wnioskodawcy **Miejscowość** data

\_\_\_\_\_\_\_\_\_\_\_\_\_\_\_\_\_\_\_\_\_\_\_\_\_\_\_\_\_\_\_\_ \_\_\_\_\_\_\_\_\_\_\_\_\_, dnia\_\_\_\_\_\_\_\_\_\_\_\_

## **PEŁNOMOCNICTWO SKARBNIKA**

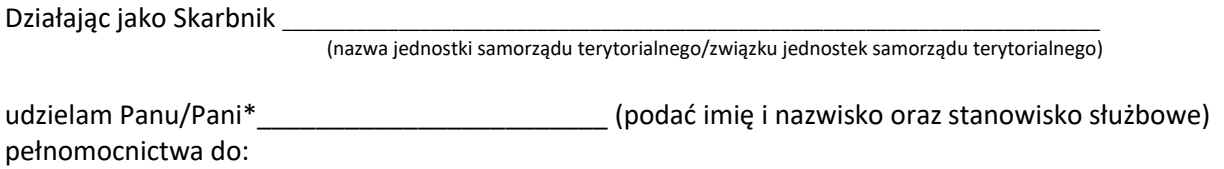

składania kontrasygnaty na wszystkich wnioskach i oświadczeniach składanych przez:

\_\_\_\_\_\_\_\_\_\_\_\_\_\_\_\_\_\_\_\_\_\_\_\_\_\_\_\_\_\_\_\_\_\_\_\_\_\_\_\_\_\_\_\_\_\_\_\_\_\_\_\_\_\_\_\_\_\_\_\_\_\_\_\_\_\_\_\_\_\_\_\_\_\_\_\_\_, będącym Wnioskodawcą (nazwa jednostki samorządu terytorialnego/związku jednostek samorządu terytorialnego)

w postępowaniu dotyczącym przyznania Dofinansowania z Rządowego Funduszu Polski Ład: Programu Inwestycji Strategicznych, zwanego dalej "Programem" na podstawie "Regulaminu Trzeciej Edycji Naboru Wniosków "Edycja trzecia – PGR" o dofinansowanie z Programu".

Oświadczenia i wnioski, o których mowa są składane w Aplikacji, udostępnianej przez Bank Gospodarstwa Krajowego do obsługi Programu.

\_\_\_\_\_\_\_\_\_\_\_\_\_\_\_\_\_\_\_\_\_\_\_\_\_\_\_\_\_\_

\* niepotrzebne skreślić

Imię i nazwisko oraz stanowisko służbowe Wnioskodawcy Podpis kwalifikowany/pieczęć elektroniczna Wnioskodawcy